# **Grade 3 Playlist: Text Features**

*Aligns with CCSS.ELA-LITERACY.RI.3.5:*

Use text features and search tools (e.g., key words, sidebars, hyperlinks) to locate information relevant to a given topic efficiently.

### **Welcome**

Look through a favorite website or magazine. What information does it contain? How can a reader quickly tell what it is about, without reading every word? n a favorite website or magazine. [W](https://kids.usa.gov/three-branches-of-government/index.shtml)hat information does it contain? How can a reader quickly tell<br>tut reading every word?<br>This web page is about the United States government.<br>This web page is about the United States govern

For example, take a look at these web pages. What could help a reader find information quickly?

- This web page is about the United States government: https://kids.usa.gov/three-branches-of-government/index.shtml
- This web page is about Pluto, a dwarf planet in Earth's solar system: http://spaceplace.nasa.gov/ice-dwarf/en/
- This web page is about making a plan for an emergency: http://www.ready.gov/kids/make-a-plan

These web pages are informational texts. If readers know where to look in an informational text, they can quickly find what they need.

## **Objectives**

In this playlist, students will learn and practice how to:

- • identify different text features and search tools.
- use text features and search tools to find information quickly.

### **Review**

**Key Terms** 

- • A **text** is a piece of writing. The main purpose of an **informational text** is to give information.
	- Informational texts may be printed: for example, books and magazine articles.
	- Informational texts also may be online: for example, web pages and search results.
- A **text feature** helps to organize a text. When a text is organized, it is easy to see how each part fits together.
- A **search tool** helps a reader find information while online.

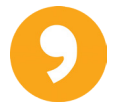

## **What Do You Know?**

Which text features and search tools do you already know? Complete this quiz by dragging each term to its definition:

<https://quizlet.com/367721/scatter>

# **Exploring the Standard**

### **Text Features: Headings, Links, and Lists**

Take a closer look at the web page about the U.S. government:

https://kids.usa.gov/three-branches-of-government/index.shtml

This text contains many features that organize information for readers:

- • **Headings**
	- A **heading** appears above a section of text. It identifies what the section is about. Find the heading for the first section of this web page.

## **Constitution**

The Founding Fathers, the framers of the Constitution, wanted to form a government that did not allow one person to have too much control. With this in mind, the framers wrote the Constitution to provide for a separation of powers, or three separate branches of government. Each has its own responsibilities and at the same time they work together to make the country run smoothly and to assure that the rights of citizens are not ignored or disallowed. This is done through checks and balances. A branch may use its powers to check the powers of the other two in order to maintain a balance of power among the three branches of government. es: Headings, Links, and Lists<br>
look at the web page about the U.S. government:<br>
thus://kids.usa.gov/three-branches-of-government/index.shtml<br>
trains many features that organize information for readers:<br>
A heading oppears

- The heading "Constitution" shows that this section is about the U.S. Constitution.
- Often, headings are words or phrases. Some headings are complete sentences.
- Headings often are larger than the text that follows. How else does this heading stand out from the text?
- Sub-Headings:
	- Often, a section of text is divided into smaller sections, or **sub-sections**. Each sub-section might have a **sub-heading** . Look at the next section of the web page:

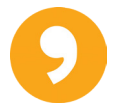

# **Teaching Notes: Text Features**

The goal of RI.3.5 is for students to understand and be able to use text features and search tools to locate specific information efficiently. The following information contains ideas that teachers can incorporate into their classrooms as well as additional resources to peruse and integrate into instruction as appropriate.

## **Activities**

To help students better understand text features, you may wish to show students labeled versions of the examples from this playlist:

• From https://kids.usa.gov/three-branches-of-government/index.shtml:

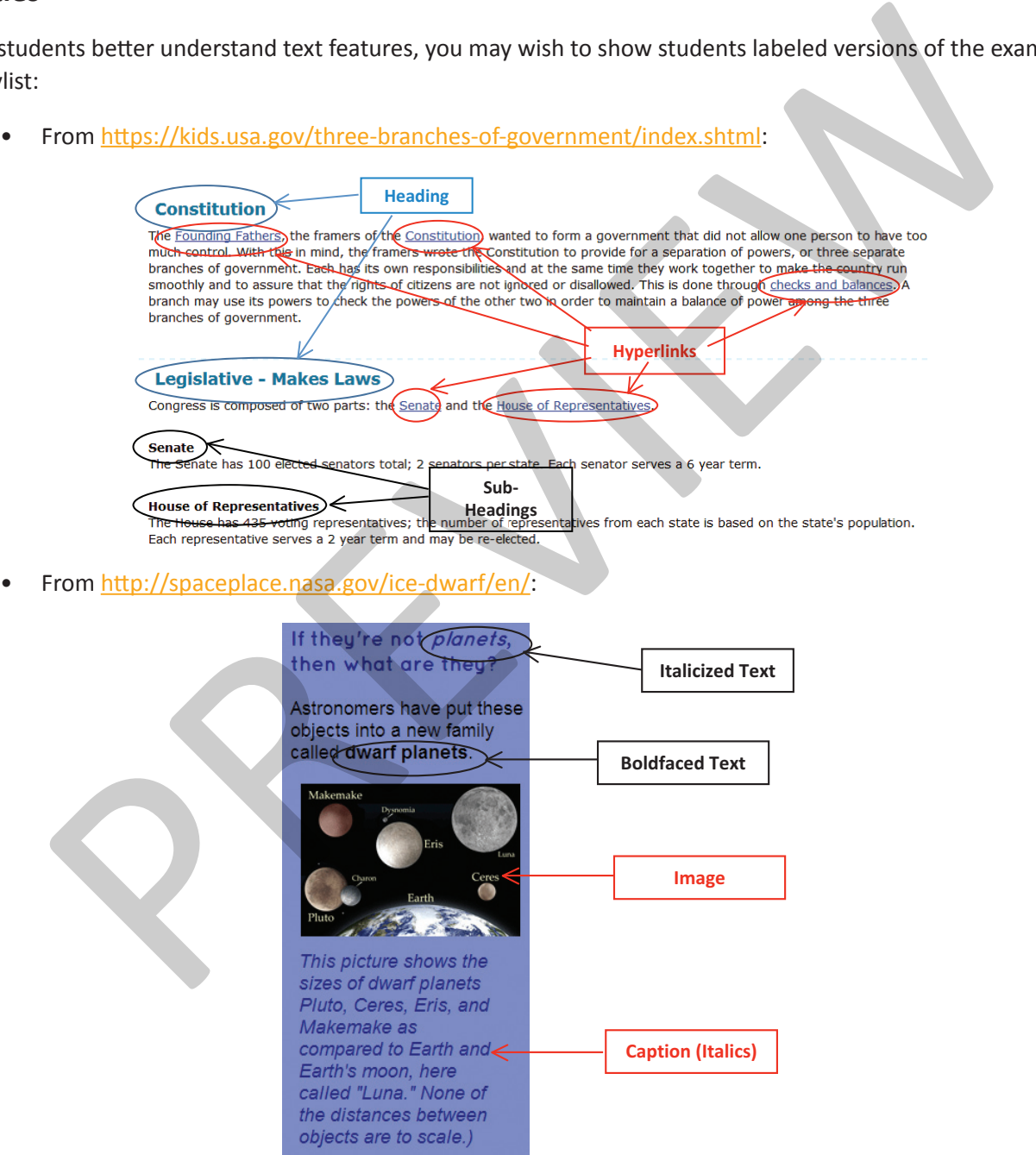

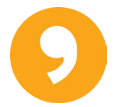